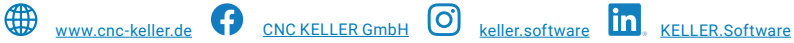

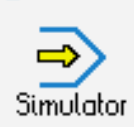

### **STEUERUNG**

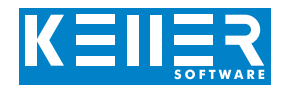

Simulator "DECKEL Dialog 4"

Der steuerungsbezogene Simulator ist ein Zusatzmodul zu SYMplus. Mit ihm kann die Programmierung der Steuerung erlernt werden. Auch ein per Postprozessor erzeugtes Programm kann so editiert und simuliert werden.

#### **Hilfebilder und Hilfetexte (zu allen Eingabedialogen)**

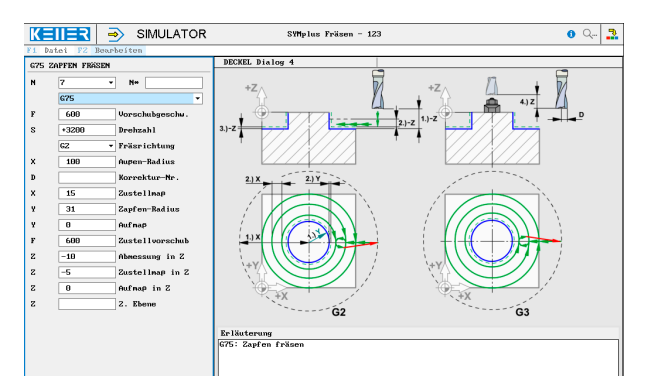

#### **NC-Editor mit Eingabedialog und Syntaxcheck**

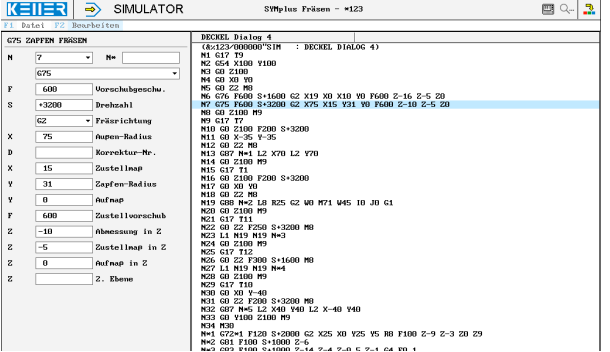

#### **3D-Simulation mit frei einstellbarer Perspektive, inkl. mitlaufender Satzanzeige**

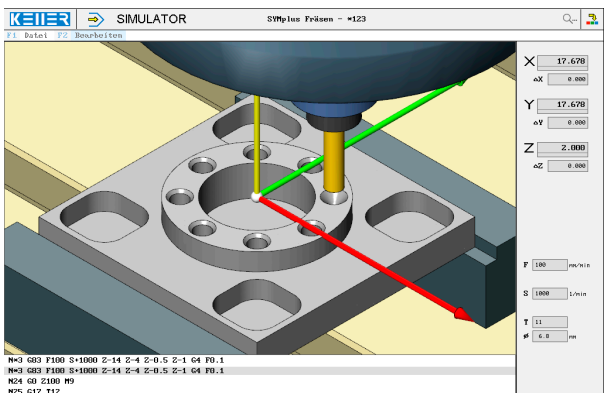

#### **Infosystem zur Tastatur:**  Mit der Maus über die Tasten "wandernd", lernt man die **Bedeutung aller Tasten der Steuerung kennen.**

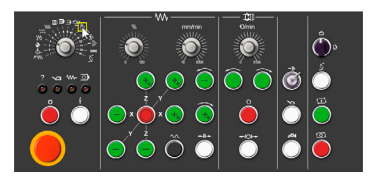

## **BEFEHLE/ FUNKTIONEN/ZYKLEN**

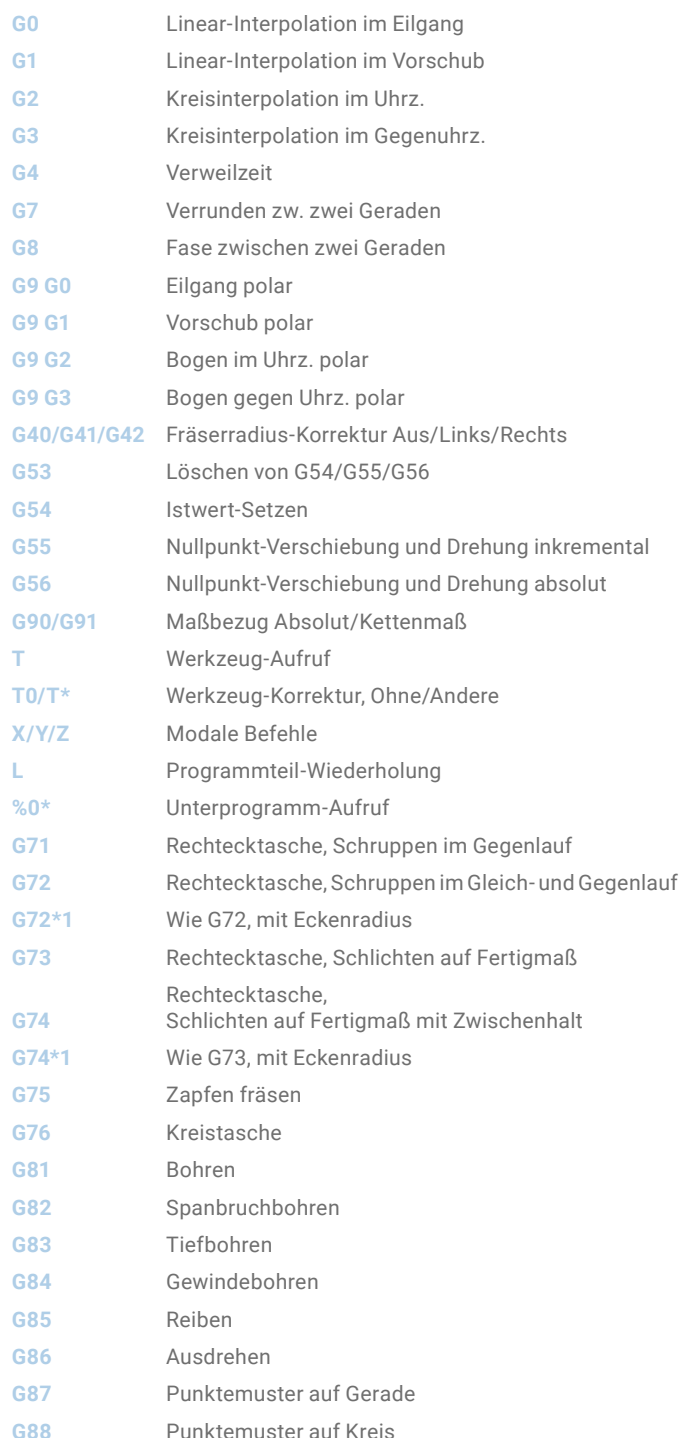

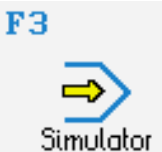

# **STEUERUNG**

Beispielprogramm

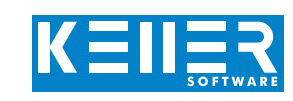

WWW.cnc-keller.de CO [CNC KELLER GmbH](https://www.facebook.com/KELLER.Software/) CO [keller.software](https://www.instagram.com/keller.software/) In [KELLER.Software](https://de.linkedin.com/company/keller-software)

(&%123/000000"SIM : DECKEL DIALOG 4) N1 G17 T9 N2 G54 X100 Y100 N3 G0 Z100 N4 G0 X0 Y0 N5 G0 Z2 M8 N6 G76 F600 S+1600 G2 X19 X0 X10 Y0 F600 Z-16 Z-5 Z0 N7 G75 F600 S+3200 G2 X75 X15 Y31 Y0 F600 Z-10 Z-5 Z0 N8 G0 Z100 M9 N9 G17 T7 N10 G0 Z100 F200 S+3200 N11 G0 X-35 Y-35 N12 G0 Z2 M8 N13 G87 N\*1 L2 X70 L2 Y70 N14 G0 Z100 M9 N15 G17 T1 N16 G0 Z100 F200 S+3200 N17 G0 X0 Y0 N18 G0 Z2 M8 N19 G88 N\*2 L8 R25 G2 W0 M71 W45 I0 J0 G1 N20 G0 Z100 M9 N21 G17 T11 N22 G0 Z2 F250 S+3200 M8 N23 L1 N19 N19 N\*3 N24 G0 Z100 M9 N25 G17 T12 N26 G0 Z2 F300 S+1600 M8 N27 L1 N19 N19 N\*4 N28 G0 Z100 M9 N29 G17 T10 N30 G0 X0 Y-40 N31 G0 Z2 F200 S+3200 M8 N32 G87 N\*5 L2 X40 Y40 L2 X-40 Y40 N33 G0 Y100 Z100 M9 N34 M30 N\*1 G72\*1 F120 S+2000 G2 X25 X0 Y25 Y5 R8 F100 Z-9 Z-3 Z0 Z9 N\*2 G81 F100 S+1000 Z-6 N\*3 G83 F100 S+1000 Z-14 Z-4 Z-0.5 Z-1 G4 F0.1 N\*4 G84 F100 S+100 Z-12 N\*5 G82 F100 S+1000 Z-23 Z-4 Z-1 G4 F0.1 Z9 ?

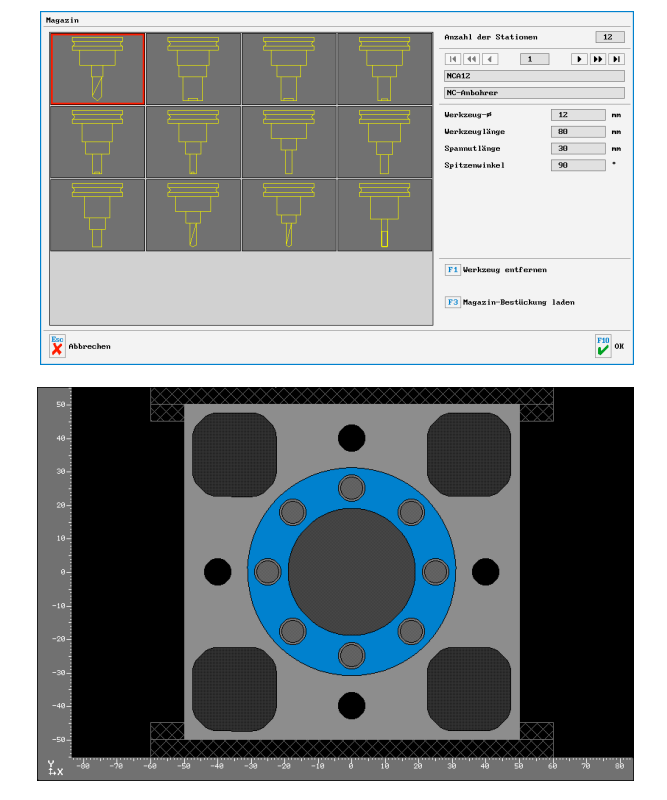